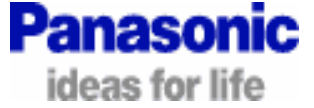

.

## Finalizing a disc enables the disc to be played on any other compatible machine. By doing this it changes the disc format so that you can no longer record to it turning it into a <u>Play Only</u> disc.

1. When you have finished the initial recording stop the disc and press the <**FUNCTIONS>** button. *See below.*

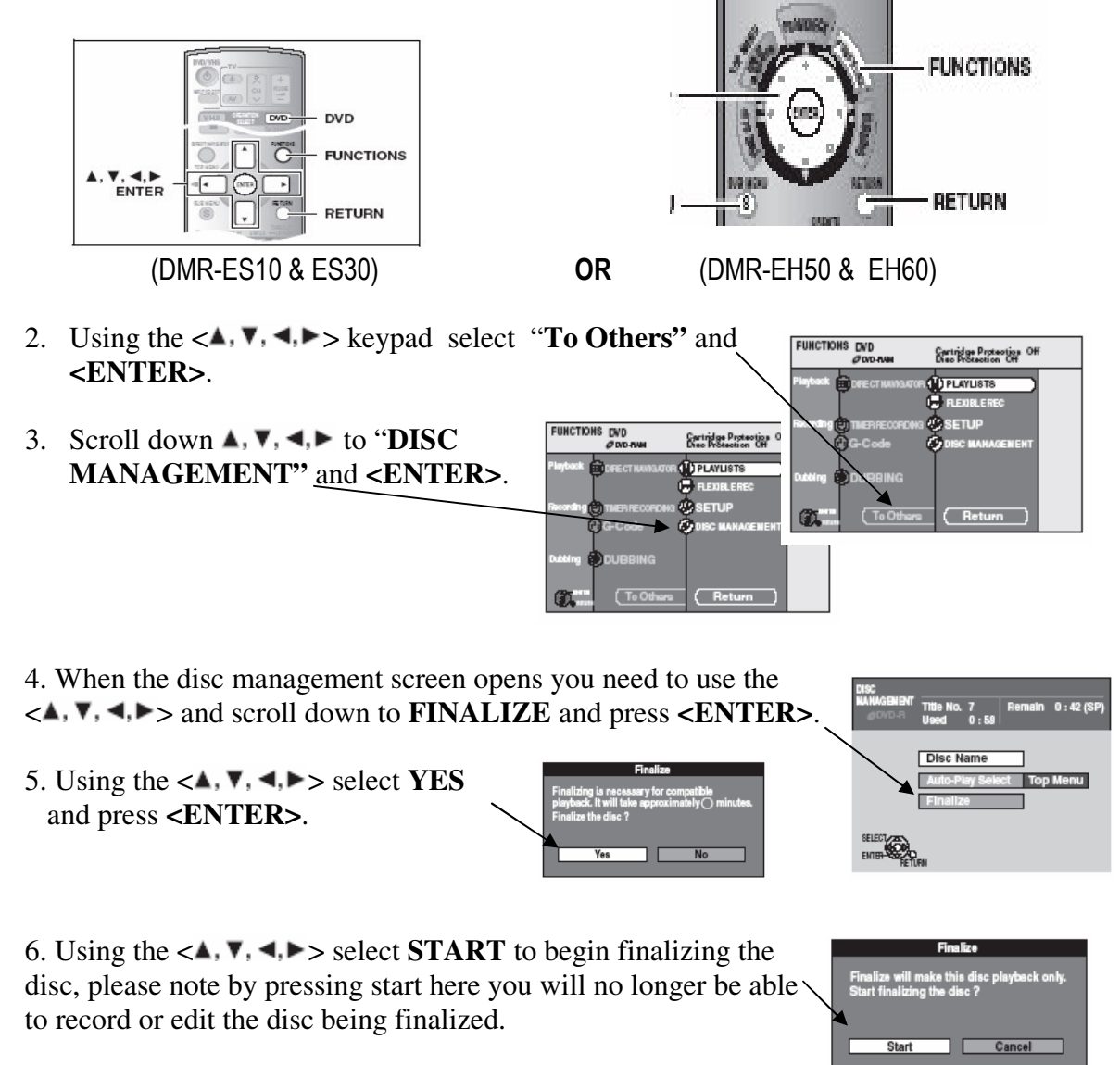

## **Finalizing may take up to 15 minutes**

Do not disconnect the mains power in this time. A message appears when finalizing is finished, press the enter button when this appears. It will now play on other compatible machines.

Free Manuals Download Website [http://myh66.com](http://myh66.com/) [http://usermanuals.us](http://usermanuals.us/) [http://www.somanuals.com](http://www.somanuals.com/) [http://www.4manuals.cc](http://www.4manuals.cc/) [http://www.manual-lib.com](http://www.manual-lib.com/) [http://www.404manual.com](http://www.404manual.com/) [http://www.luxmanual.com](http://www.luxmanual.com/) [http://aubethermostatmanual.com](http://aubethermostatmanual.com/) Golf course search by state [http://golfingnear.com](http://www.golfingnear.com/)

Email search by domain

[http://emailbydomain.com](http://emailbydomain.com/) Auto manuals search

[http://auto.somanuals.com](http://auto.somanuals.com/) TV manuals search

[http://tv.somanuals.com](http://tv.somanuals.com/)